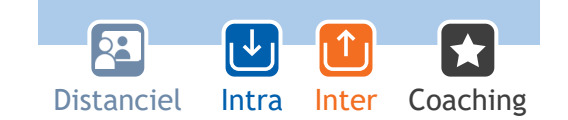

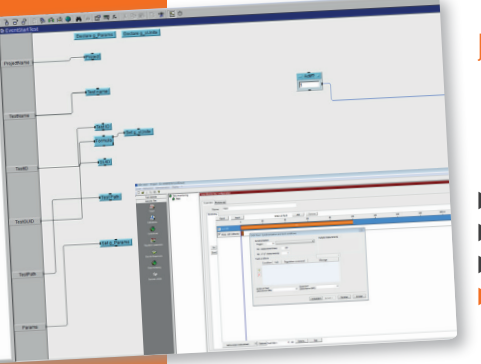

### BAT 4 - Formation utilisateur au logiciel BAT-RADIO

- ▶ Toulouse : 14 15 mars
- u **À distance :** 25 26 juin
- u **Intervenant :** Développeur BAT-EMC
- u **Prix : 950€ par stagiaire / 2 jours de formation**

*-20% pour les inscrits 3 mois avant / -50% pour le 2ème inscrit \**

Ce stage présente les bases de l'utilisation du module Radio du logiciel BAT-EMC.

Il permet d'exécuter automatiquement les essais radiofréquence selon les normes ETSI EN 330 328, ETSI 300- 220-1 -2, ETSI 301 908-1…

Cette formation va permettre aux techniciens et ingénieurs CEM/Radio d'être autonomes pour l'utilisation du logiciel, de la configuration des tests à la sortie des résultats, en passant par la réalisation des tests. Des exemples concrets seront proposés comme la création de projet selon les normes ou cahiers des charges.

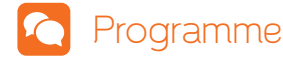

#### *Architecture de BAT-EMC Module Radio*

- · Ressources matériels
- · Ressources Radio

#### *Gestion par projet*

- · Définition des projet
- · Organisation de tree view

#### *Création des essais et sous bandes*

- · Spurious Tx
- · Spurious Rx
- · Configuration du mode radio de l'EUT suivant la norme GSM, 2G,3G… avec une station de base

#### *Exécution des essais*

- · Spurious Tx
- · Spurious Rx

#### *Post traitement de résultats*

#### *Exercices / mise en pratique / démonstrations*

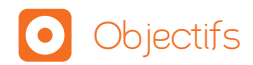

Suite a cette formation le stagiaire sera a même de :

- · Configurer le module Radio du logiciel BAT-EMC
- · Réaliser les tests
- · Présenter les résultats

### Modalités d'évaluation

· Questionnaire d'évaluation sous forme de **OUIZ** 

\* Consulter les CGV page 23

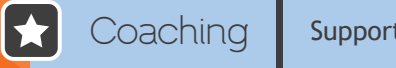

Support à l'écriture et au débogage d'un outil de contrôle.

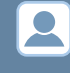

**Public :** Ingénieurs et techniciens réalisant des essais radiofréquence avec le module BAT-RADIO du logiciel BAT-EMC.

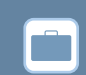

**Pré-requis :** Aucune connaissance préalable n'est requise mais une expérience aux essais CEM est souhaitable.

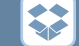

**Moyens pédagogiques :** Support papier, diaporama sur vidéoprojecteur, travaux pratiques sur ordinateur.

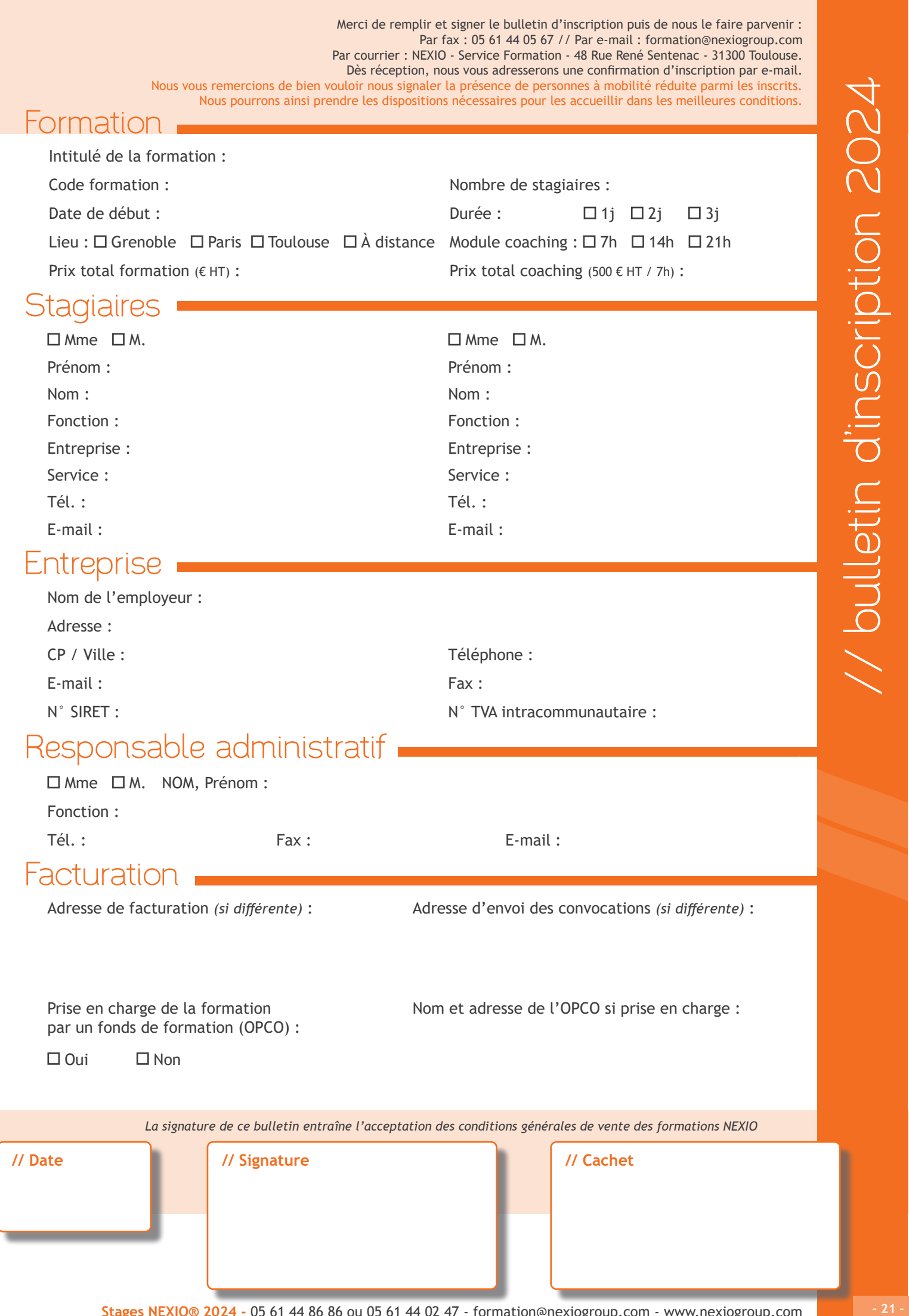

 $\mathcal{C}$ 

# **IN NEXIO**

## // Inscription

Pour inscrire un collaborateur à une formation NEXIO inter-entreprises, complétez et envoyez le bulletin d'inscription à l'adresse indiquée en haut de ce dernier.

Nous vous communiquerons par la suite une convention de formation qui devra nous être retournée, signée et tamponnée par votre service formation. Ainsi votre inscription sera confirmée.

Pour toute demande de formation intra-entreprise, merci de nous contacter par mail ou par téléphone afin que nous réalisions un devis spécifique, adapté à vos besoins.

### // Convocation

Une semaine au plus tard avant la formation les stagiaires recevront une convocation par mail avec en copie leur responsable formation.

## // Inclus dans le prix de la formation

Le prix de la formation inclus les frais de restauration du midi pour les formations inter-entreprises et le support de cours.

## // Prise en charge de votre OPCO

Une prise en charge par votre OPCO (opérateur de compétences) est possible car NEXIO est un organisme de formation certifié QUALIOPI.

Si vous souhaitez que votre formation soit financée par votre OPCO, merci d'indiquer son nom et ses coordonnées sur le bulletin d'inscription.

Une fois que nous vous aurons envoyé la convention de formation, il faudra que vous contactiez votre opérateur de compétences afin d'effectuer une demande préalable d'accord de prise en charge.

> **Si vous avez besoin de plus d'informations, contactez-nous :** 05 61 44 86 86 - formation@nexiogroup.com

# **INNEXIO**

#### **Article 1 – Champ d'application**

Toute commande de formation implique l'acceptation sans réserve par le Client et son adhésion pleine et entière aux présentes conditions générales de vente de formation.

#### **Article 2 – Définitions**

Formation inter-entreprises : désigne une formation du catalogue réalisée dans les locaux de NEXIO.

Formation intra-entreprise : désigne une formation réalisée pour un Client dans les locaux de NEXIO ou sur site du Client. Coaching : désigne un accompagnement limité en nombre d'heures pour la mise en place dans l'environnement réel du stagiaire, de compétences contenues dans la formation. C'est une obligation de moyen pas de résultat.

#### **Article 3 - Commande**

Toute commande de formation inter-entreprises suppose que le Client accepte le contenu de la formation présentée dans le catalogue des formations en vigueur.

Toute commande de formation intra-entreprise suppose que le Client accepte le contenu de la formation décrite dans la proposition de collaboration.

#### **Article 4 – Réservations - Inscriptions**

Le Client peut réserver ses places à l'avance. Toute réservation doit faire l'objet d'une confirmation écrite, via un bulletin d'inscription.

L'inscription devra se faire sous forme d'un bulletin d'inscription à retourner à NEXIO, au siège social de Toulouse, par fax, par courrier ou par e-mail.

Ce bulletin pourra être obtenu auprès du service commercial de NEXIO, en charge de la vente des formations.

L'inscription à une formation inter-entreprises suppose que le Client accepte le contenu du stage et les pré-requis, dont il s'engage à avoir pris connaissance.

NEXIO se réserve le droit de modifier le programme de ses formations, notamment en fonction de l'évolution des technologies et des logiciels.

#### **Article 5 - Documents contractuels**

Lors de l'inscription et sur demande, NEXIO organisme de formation agréé (N° 73.31.04169.31) peut fournir une convention telle que prévue par la loi.

Une semaine avant le stage, NEXIO adresse au(x) stagiaire(s) et au responsable administratif du client une convocation.

Une attestation de présence est remise au stagiaire à la fin du stage.

Après le stage, une facture est adressée au Client ou à l'organisme gestionnaire des fonds de formation avec l'attestation de présence du stagiaire.

Le coaching est facturé en même temps que le stage. A la fin de chaque session de coaching, un compte-rendu est envoyé, résumant les points qui ont été traités. Des frais de déplacement seront facturés en supplément si le lieu du coaching est distant de plus de 30 km d'une de nos agences.

#### **Article 6 - Annulation, absence, report d'inscription**

Toute annulation d'inscription doit être signalée par téléphone et confirmée par écrit.

• Une annulation intervenant plus de deux semaines avant le début de la formation ne donnera lieu à aucune facturation.

• Une annulation intervenant entre une et deux semaines avant le début de la formation donnera lieu à la facturation au Client de 25 % du coût de la totalité de la formation.

• Une annulation intervenant moins d'une semaine avant le début de la formation donnera lieu à la facturation au Client de 50% de la totalité du coût de la formation.

En cas d'absence du stagiaire, la prestation commandée sera facturée en totalité.

#### **Article 7 - Annulation d'une formation**

NEXIO se réserve le droit de suspendre, reporter ou d'annuler les stages en cours, sans pouvoir donner lieu à des dommages et intérêts pour le Client, en cas de manque de stagiaires ou de problème technique ou logistique.

NEXIO préviendra le Client au plus tard une semaine avant le début de la formation en cas d'annulation de la formation.

#### **Article 8 – Tarifs des formations**

Les prestations de formation et coaching sont fournies au tarif en vigueur au moment de la confirmation de la commande. Les tarifs des formations inter-entreprises sont ceux figurant au catalogue en vigueur à la réservation. Pour les formations intra-entreprise les tarifs sont communiqués sur demande. La remise de 20% est valable pour toute inscription à une session inter-entreprises, 3 mois avant le premier jour de la formation. La remise de 50% est appliquée sur le prix de la deuxième inscription à la même session de formation interentreprises (dates, lieu et programme identiques), provenant d'une même société. Les offres promotionnelles ne sont pas cumulables.

#### **Article 9 – Modalités de paiement**

Les factures sont payables à réception, net et sans escompte sauf autre échéance indiquée sur la facture. Le règlement des factures peut s'effectuer :

- par chèque,
- par virement bancaire,

à l'ordre de NEXIO : 48 rue René Sentenac - 31300 Toulouse. Tout retard de paiement par rapport à cette échéance entraînera de plein droit des pénalités de retard.

#### **Article 10 - Règlement par un OPCO**

En cas de paiement effectué par un Organisme Paritaire Collecteur Agréé (OPCO), il appartient au Client de faire la demande de prise en charge avant le début de la formation auprès de l'OPCO dont il dépend.

En cas de prise en charge partielle par l'OPCO, la différence sera directement facturée au Client.

Si l'accord de prise en charge de l'OPCO ne parvient pas à NEXIO au premier jour de la formation, la totalité des frais de formation peut éventuellement être facturée au Client.

En cas de non prise en charge par l'OPCO, quelle qu'en soit la cause, le Client s'acquittera du paiement total de la formation. Toute formation commencée est considérée comme due dans son intégralité.

#### **Article 11 - Propriété Intellectuelle et supports de formation**

L'ensemble des documents remis au cours de la formation constitue des œuvres originales et à ce titre sont protégés par la législation sur la propriété intellectuelle et les droits d'auteur. En conséquence, le Client s'interdit d'utiliser, copier, transmettre et généralement d'exploiter tout ou partie de ces documents, sans l'accord préalable et écrit d'un responsable habilité de NEXIO.

Le Client s'interdit d'effectuer toute copie de logiciels utilisés dans les stages de formation, à l'exception des exercices réalisés, à condition que les fichiers n'incluent en aucune façon des parties du programme protégé par un droit quelconque.

#### **Article 12 - Attribution de compétence, litiges**

En cas de différend, et en l'absence de règlement à l'amiable, la seule juridiction compétente sera le tribunal de Toulouse.